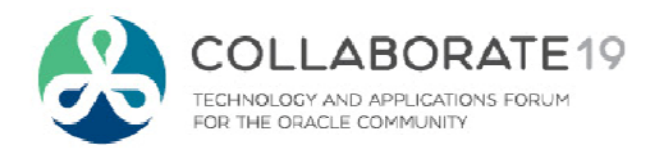

### **Order Management Integration Order Management with Service Contracts for Model Configurations**

A Case Study for the **Prepared by:** Transaction Security Industry **Chris Nikolaides** Chris Nikolaides

*Remember to complete your evaluation for this session within the app!*

**Session ID:11251**

**Consultant** O2Works, LLC **Sameer Thatiparthy** IT Business Systems Lead Underwriters Laboratories

April 10, 2019

#C19TX

## **About O2Works**

**O2Works** is one of the leading E-Business Suite services providers offering the most experienced teams of functional and technical consultants in the industry. Our hands-on *resources average 20+ years of experience* focused exclusively on implementing, upgrading, integrating, and extending Oracle's E-Business Suite. Stop by and talk to us about our large portfolio of successful projects.

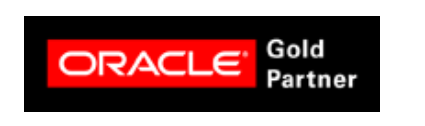

**2**

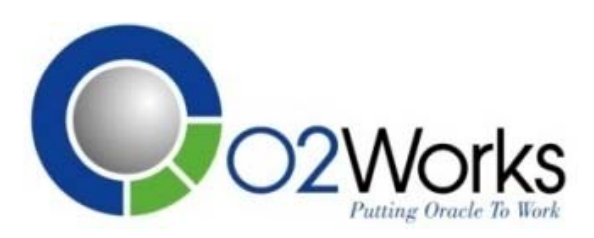

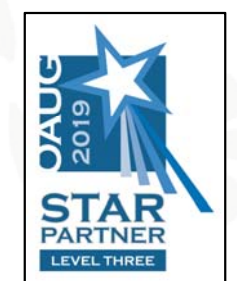

*Presentations, White Papers, and other information shared* **Stop by and visit us at Booth 601 in the Exhibition Hall** *on‐line at:* **https://o2works.com/knowledge-works/**

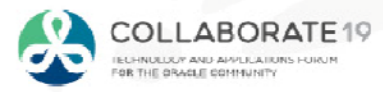

### **UL - Working for a Safer World since 1894**

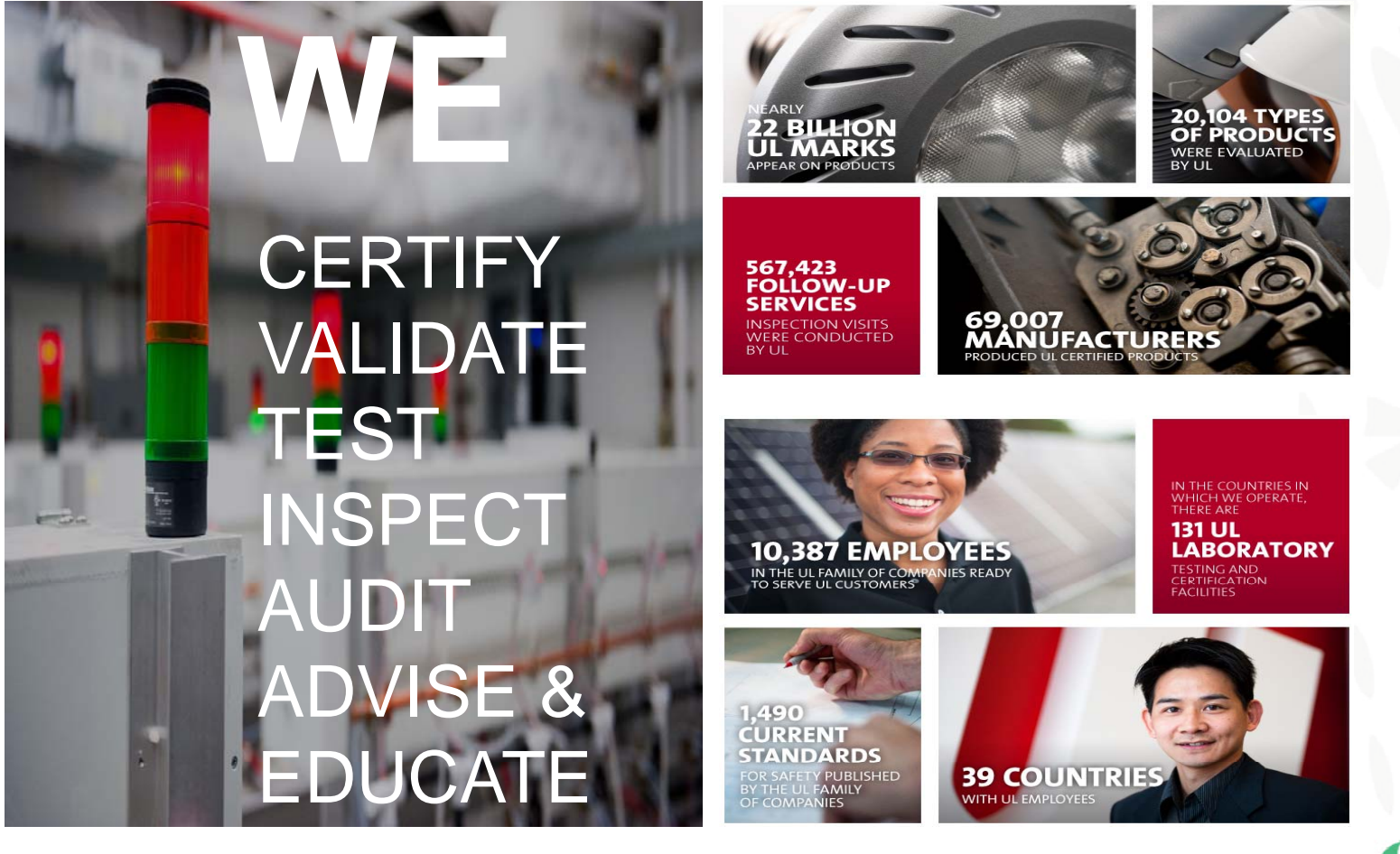

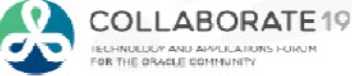

## **Summary**

- •Case Study
- •Model Configurations
- •Order Entry

**4**

- •Contact Management
- •Hardware Shipping
- •Model Fulfillment
- •Installed Base Integration
- •Service Contract Integration
- •Hardware Replacement

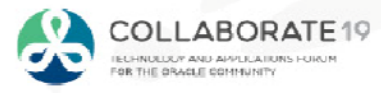

## **Case Study**

- •Company: Underwriters Laboratories
- •Industry: Transaction Security Services
- •Sectors: Mobile, payment card, eTicketing and ID management sectors
- •Services: End-to-end security, interoperability, conformance evaluation and advisory services
- •Customers: Banks, governments, mobile network operators, public transport companies

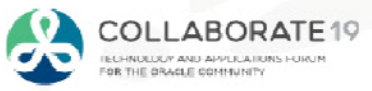

**5**

# **Global Footprint**

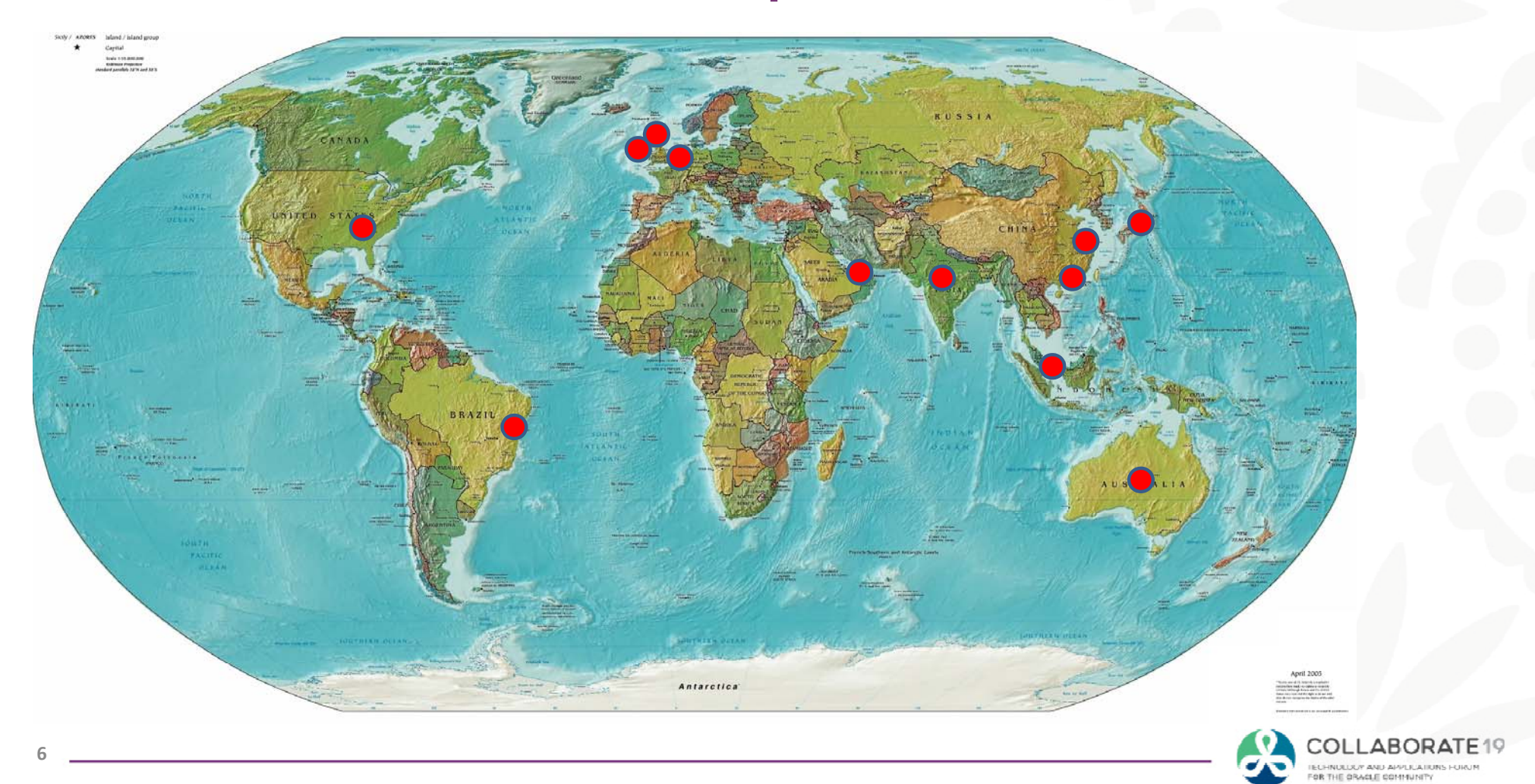

## **High Level Business Process Flow**

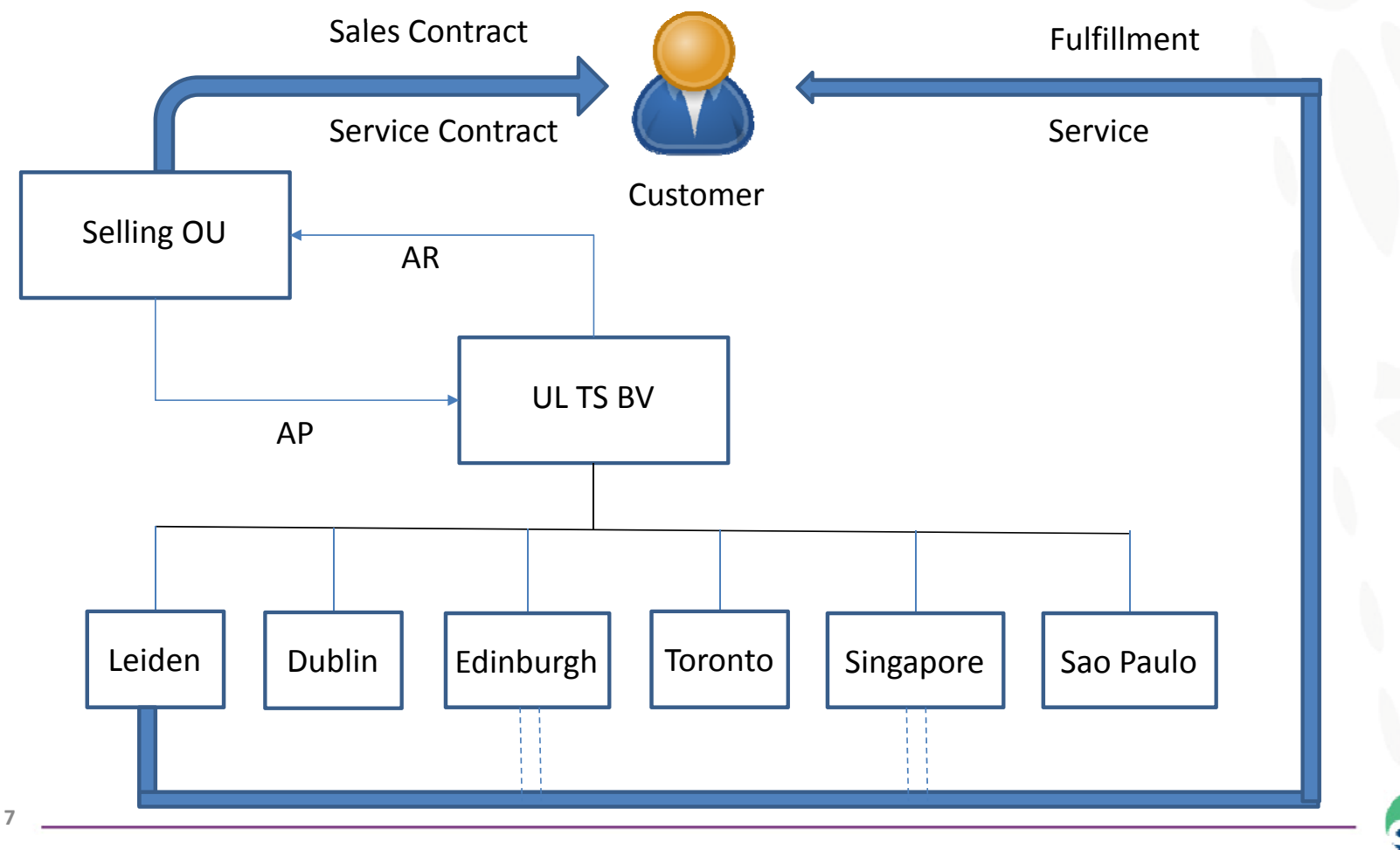

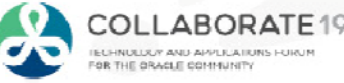

## **Model Configurations Parent/To p**

Pick-To-Order Models

•One-Level (Flat) Bills of Material

Two Categories

- • Generic (A La Carte) Model
	- Consists of all software, hardware and orderable accessories
	- Hundreds of software and about 50 hardware components
- •Pre-Configured Models
	- Consist of software and hardware for specific applications

All Models are serviceable/IB trackable

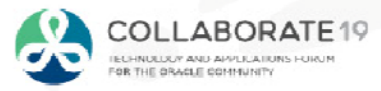

**8**

## **Model Configurations Software/Hardware**

- • Software (SW)
	- Bill-Only items
	- Serviceable/IB Trackable
	- Non-Serialized
- •Hardware (HW)
	- Shippable items
	- Majority Serviceable/IB Trackable
	- Majority Serialized (at sales order issue)
- • Accessories (ACC)
	- Orderable/shippable
	- Non Serviceable/IB trackable
	- Non-Serialized

**9**

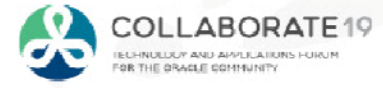

### **Accessories Processing**

Majority of accessories are not orderable

- $\bullet$ **•** Handled outside of model configurations
- •● Associated with pre-configured models or components of generic model
- •Set up through inventory item relationships
- •• Printed on packing slip

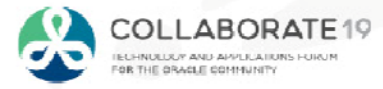

### **Example** O Item Relationships (IMO) 自回回 Planning Enabled Reciprocal **Effective Dates** From Item To Item **Type** From To 30300056  $-70000008$ Related  $\overline{\phantom{a}}$  $\overline{\mathbf{v}}$  $\Box$ Hardware:30300056 70000019 Related  $\overline{\mathbf{v}}$  $\Box$  $\overline{\phantom{a}}$  $\Box$ 30300056 70000020 Related  $\overline{\mathbf{v}}$  $\overline{\phantom{a}}$ UL Smartwave Box30300056 70000021 Related  $\overline{\textbf{v}}$  $\Box$ 10010001 70000008 Related  $\Box$  $\overline{\mathbf{v}}$ Pre‐Configured Model: 10010001 70000009 Related  $\overline{\mathbf{v}}$  $\Box$ 10010001 70000016 Related  $\overline{\mathbf{v}}$  $\Box$ BTT + SmartLink Box <sup>+</sup> Related  $\Box$ 10010001 70000019  $\overline{\mathbf{v}}$ SmartWave Box10010001 70000020 Related  $\overline{\mathbf{v}}$  $\Box$ 10010001 70000022 Related  $\overline{\mathbf{v}}$  $\Box$ **Item Description** From UL SmartWave Box Planning Details To FireWire Cable

Packing Slip logic picks up accessories for specific hardware or pre‐configured models

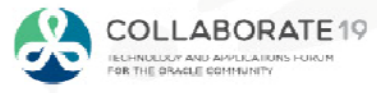

**11**

**Accessories**

### **Order Entry Configuration/Service line**

### **Standard Functionality With Folder**

- • Model (Generic)  $\triangleright$  Service Line – SW1
	- **≻ Service Line**
	- SW2
		- $\triangleright$  Service Line
	- SW3
		- $\triangleright$  Service Line
	- HW1 (Serviceable)
		- **≻ Service Line**
	- HW2 (Non Serviceable)
	- ACC1

Add Service Line

- $\bullet$  Model (Generic)  $\triangleright$  Service Line
	- SW1
	- SW2
	- SW3
	- HW1
	- HW2
	- ACC1

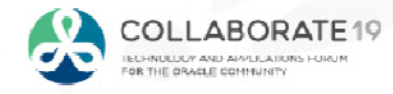

### **Order Entry Pricing**

### **With Folder**

- • Model (Generic)
	- $\triangleright$  Service Line
	- –
	- –
	-
	- –
	- –
	- ACC1 0
- 
- HW1 0 (with exceptions) HW2 0 (with exceptions)

### Price Pricing Method

Automatic Custom modifier SW1 Manual Manual Manual Manual surcharge SW2 **Manual Manual Manual Manual SW2** SW3 **Manual Manual Manual Manual SW3** Manual Surcharge

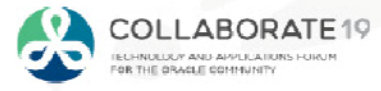

### **Order Entry Configuration - Example**

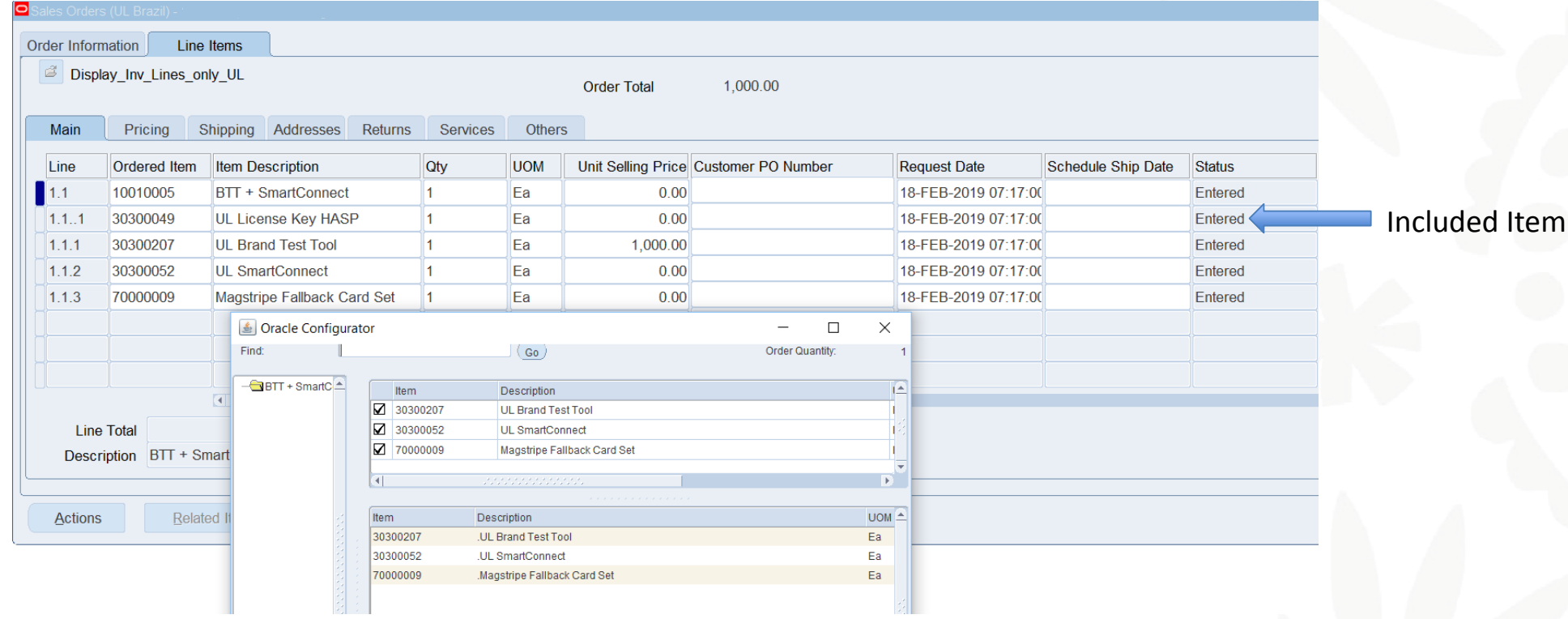

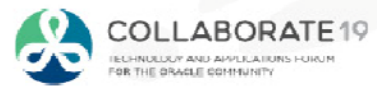

### **Order Entry Service Line Entry - Approach**

### Field

Service Reference Type  $\begin{array}{c} \text{Required} \\ \text{Defaulting Rule} \\ \text{ORDER} \end{array}$ **Service Order Type** Service Ref Order Number and Required and Personalization and From Order Service Ref Line Number  $\qquad \qquad$  Required Personalization Top Model Service Ref Shipment Number a Required a Personalization a Top Model Service Ref Option Number  $\hspace{1.6cm}$  Personalization 0 **Service Duration Service Period** Service Number e Number 1 and 2008 and 2011 and 2012 and 2013 and 2014 and 2013 and 2014 and 2014 and 2014 and 2014 and 2014

### Method Value

Required Personalization From Order Defaulting Rule From Item Defaulting Rule From Item

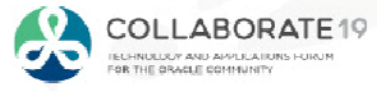

### **Order Entry Service Line Entry - Example**

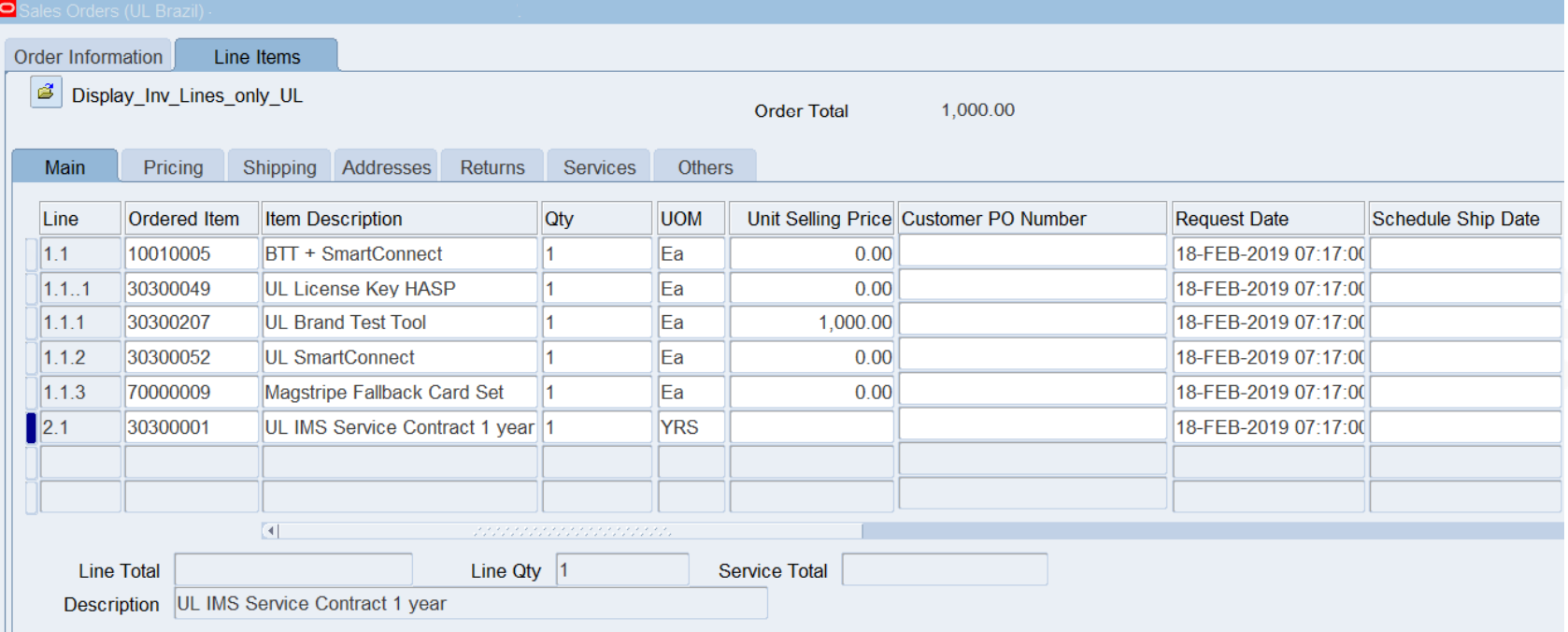

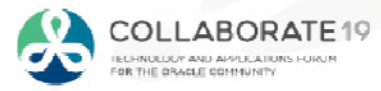

## **Order Entry Service Line Entry – Example (cont'd)**

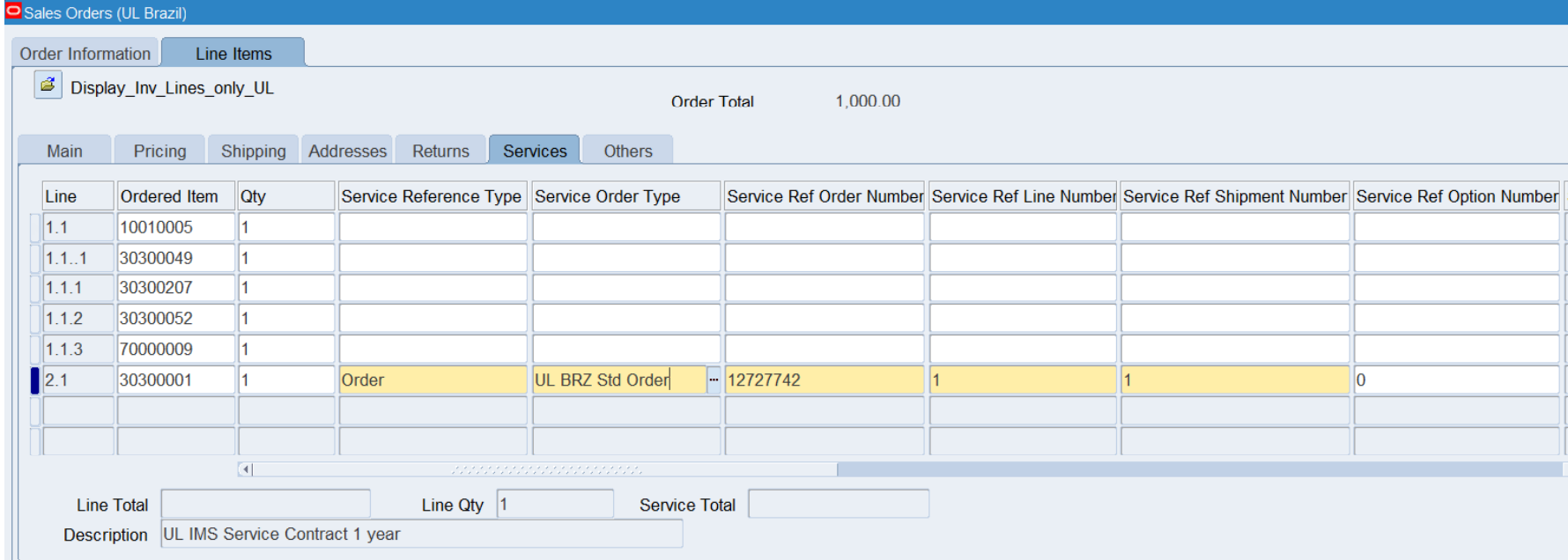

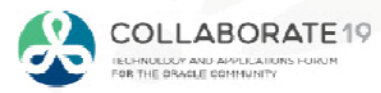

### **Order Entry Service Line Entry – Example (cont'd)**

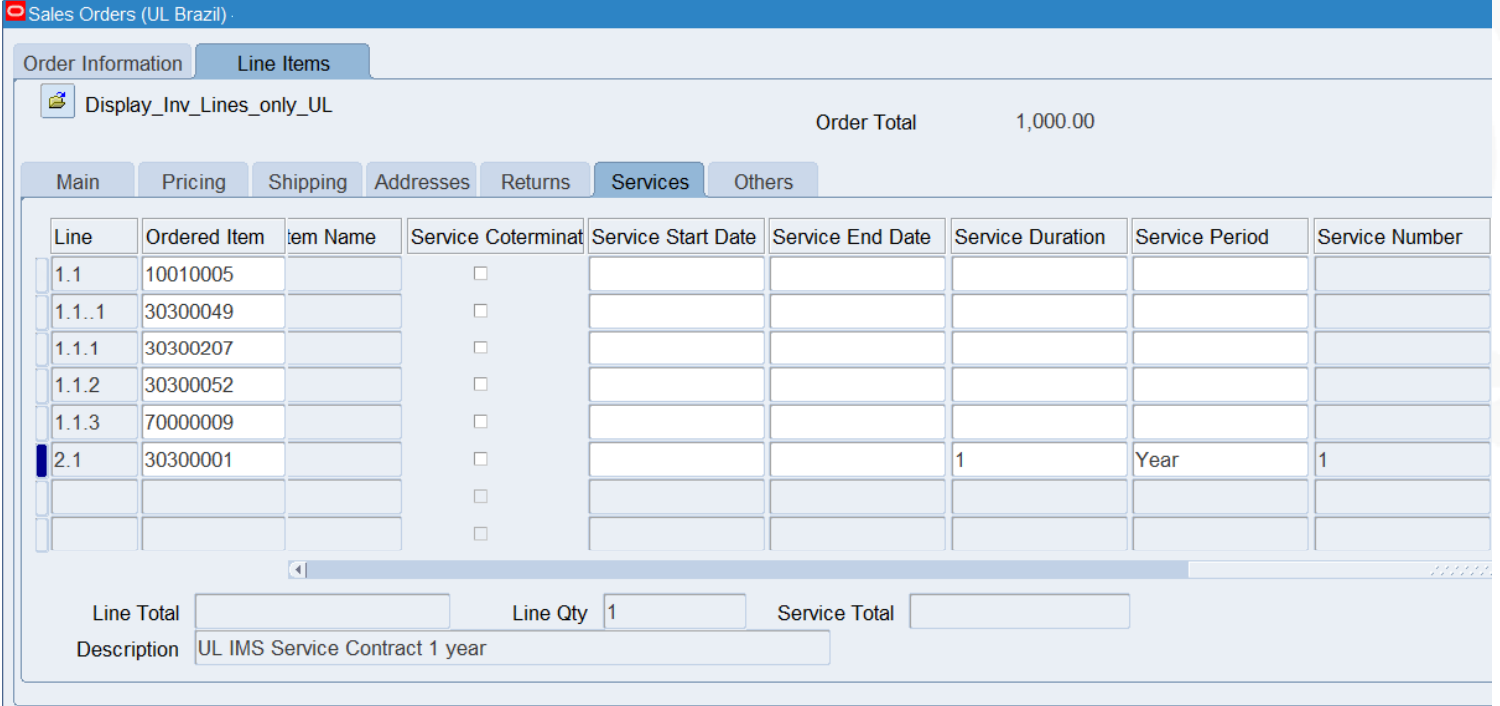

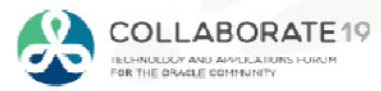

### **Order Entry After Saving Service Line**

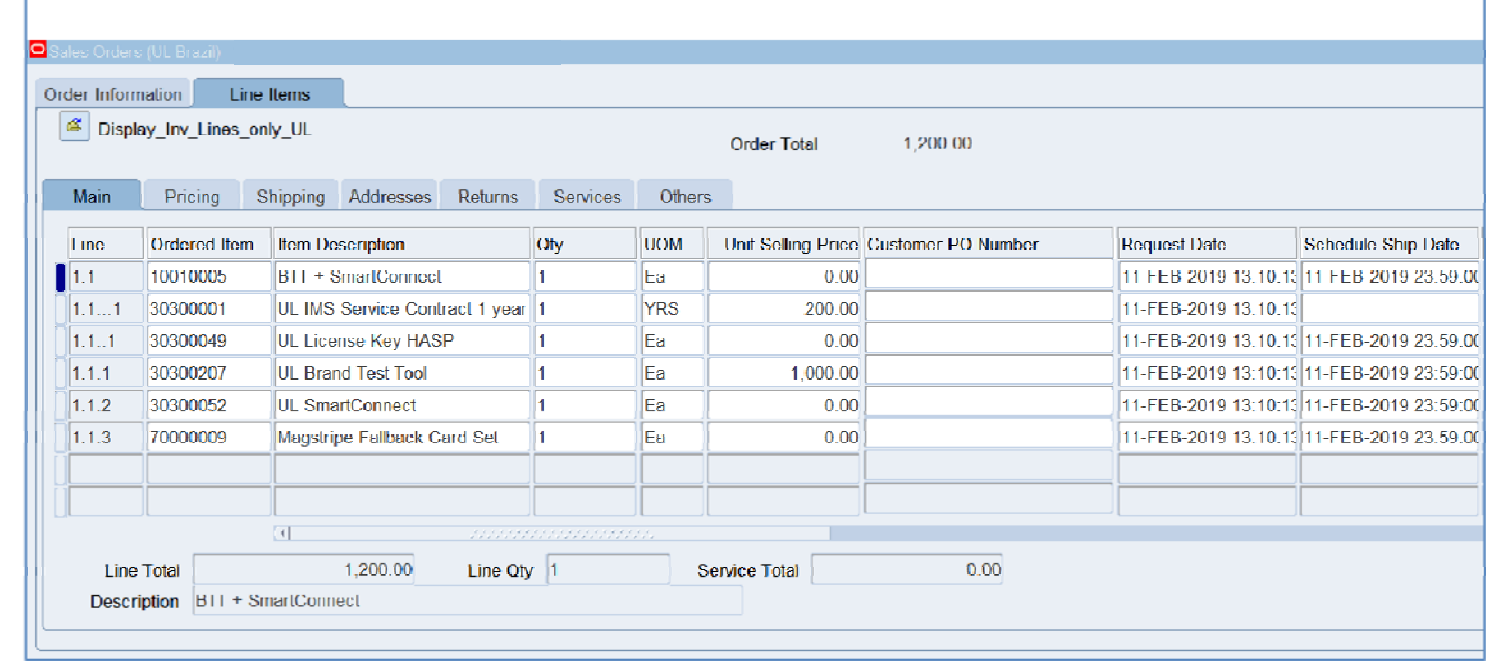

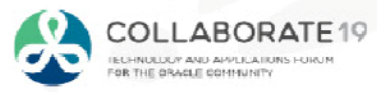

### **Order Entry Service Line Pricing**

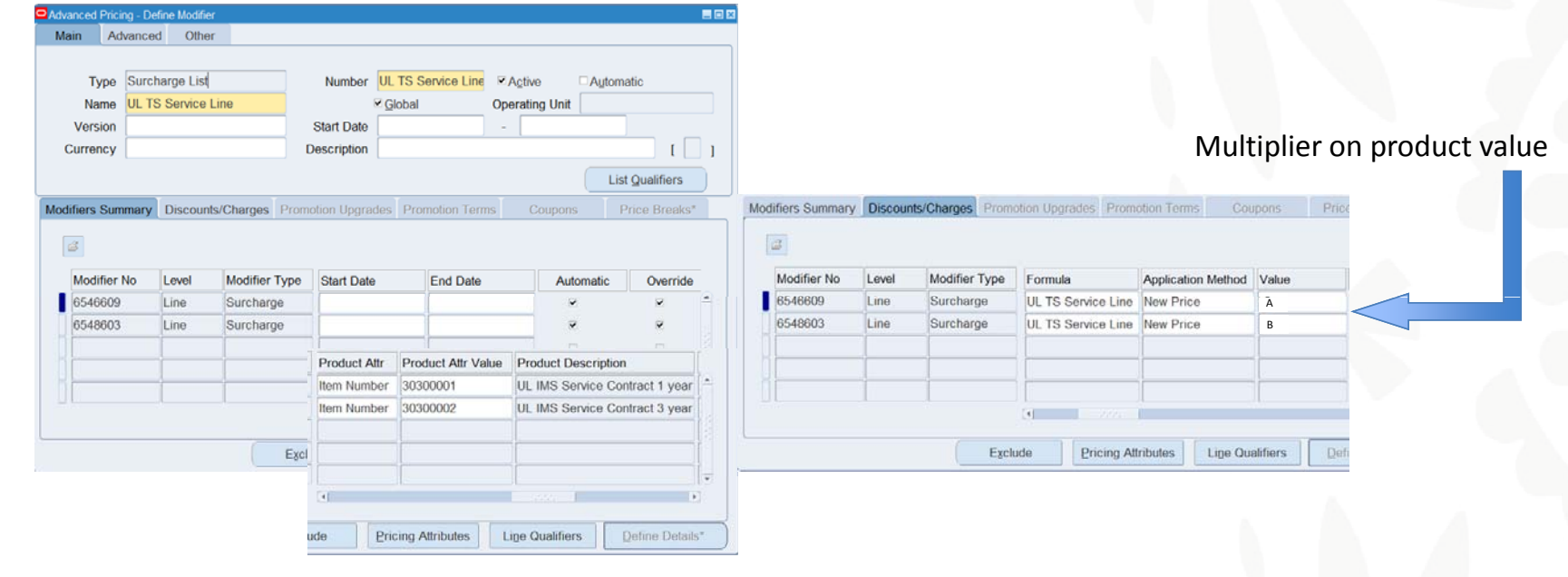

Formula uses pricing attribute to calculate product value and then multiplies by modifier value

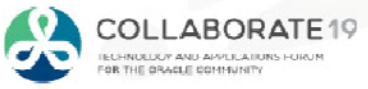

### **Order Entry Workflows**

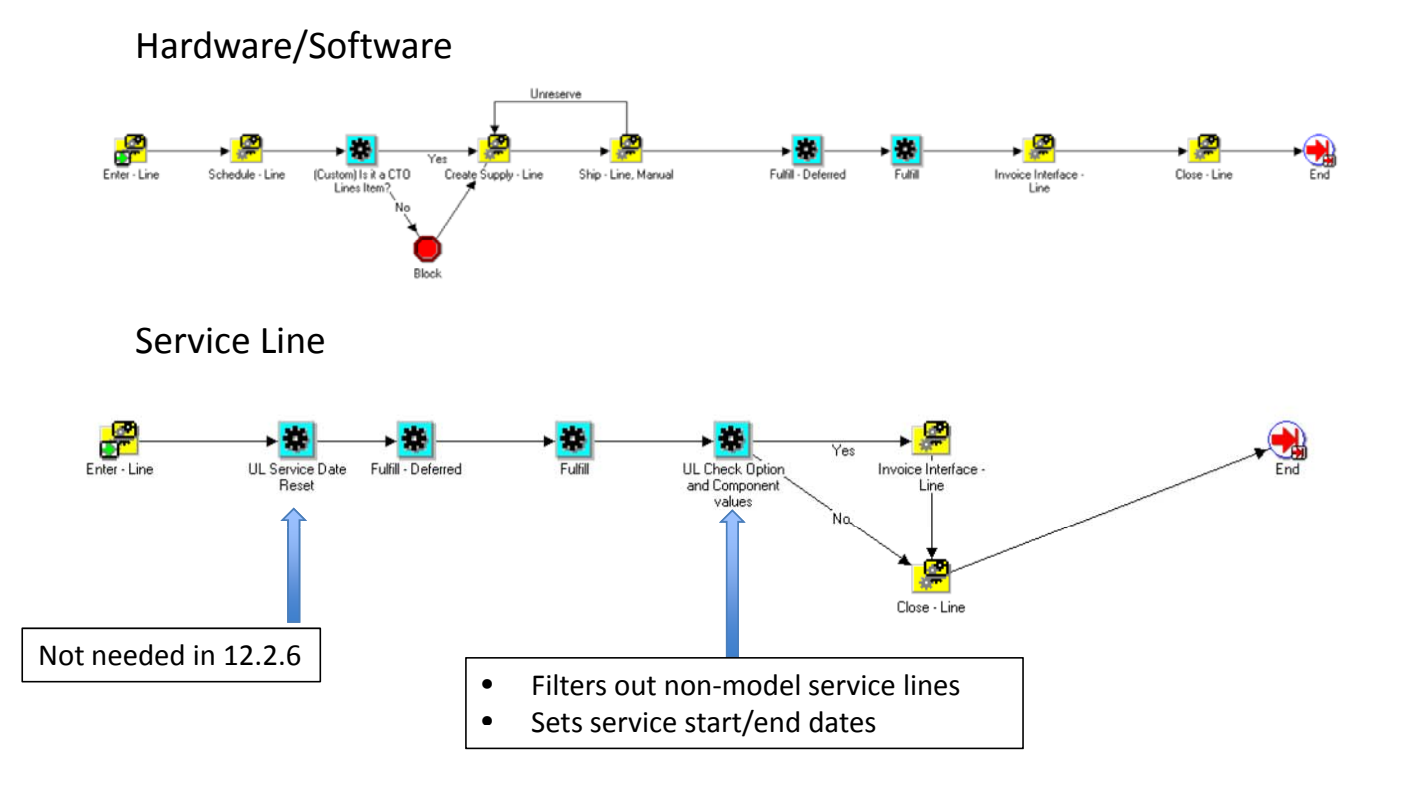

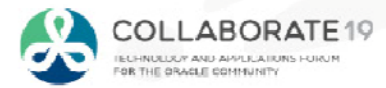

## **Contact Management Requirements**

Process Requirements

- $\bullet$ Service Contract contacts required on contract header
- $\bullet$ Entered in OM by salespeople/office management personnel
- $\bullet$ Needed for daily extract from Service Contracts to customer Web Portal
- •Customers log into Web Portal and download software license keys

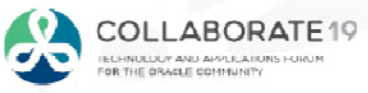

## **Contact Management Processing**

•• Service Contacts entered in 'Service Contract Details' window of Model Service Line

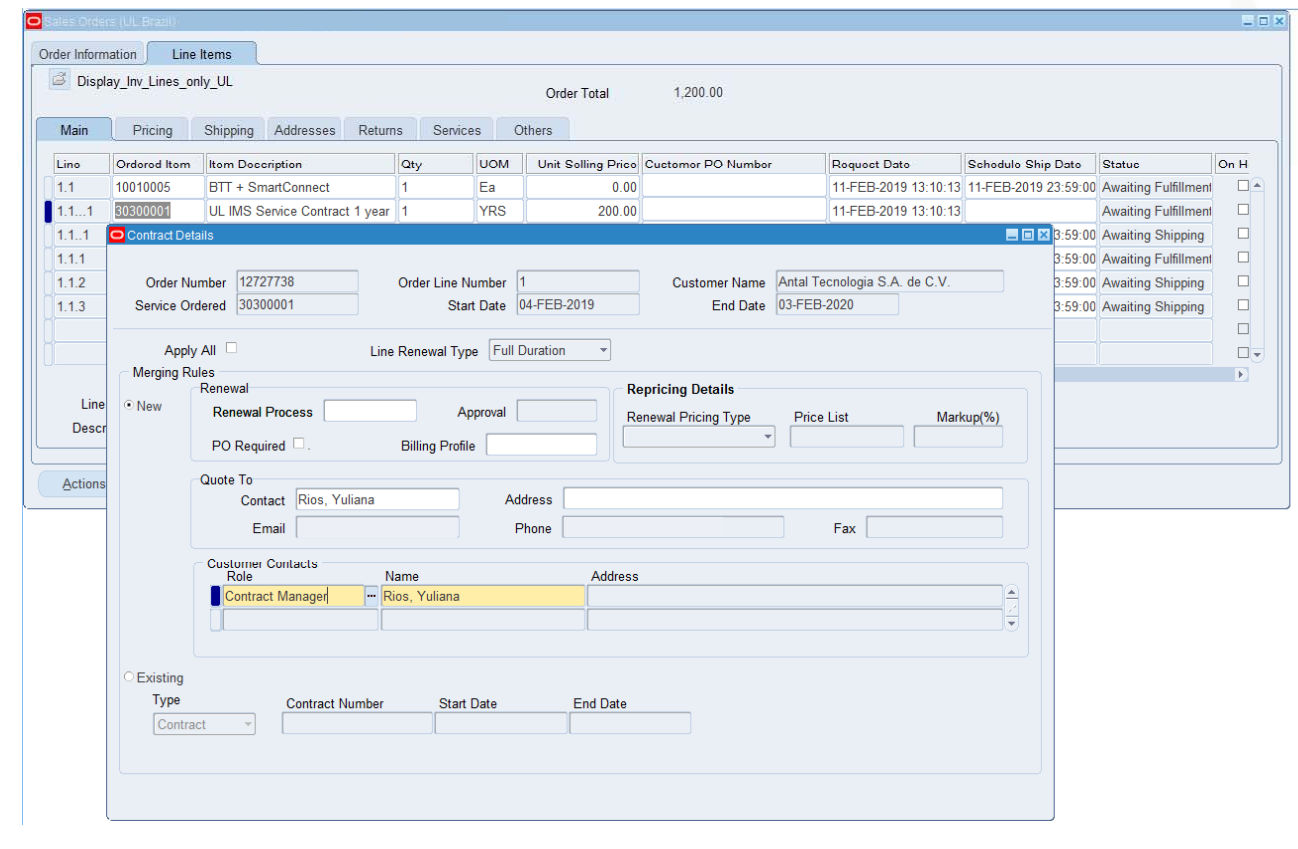

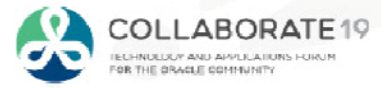

## **Hardware Shipping Pick Release**

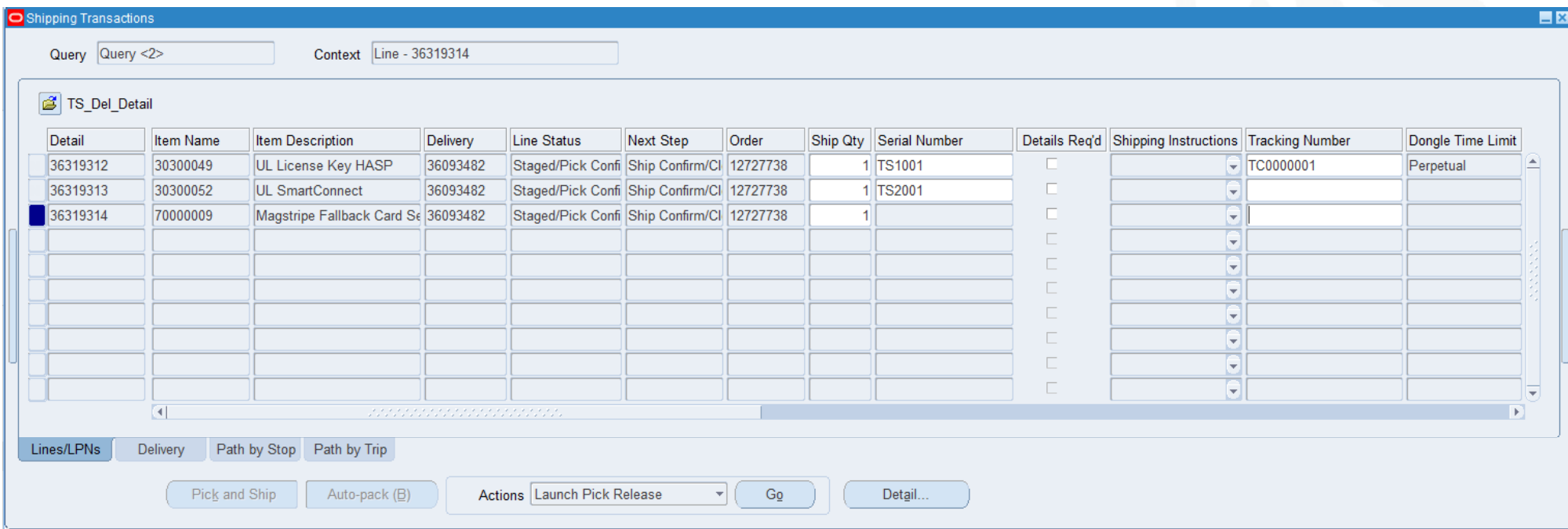

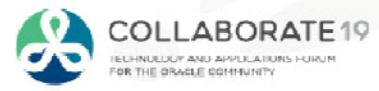

## **Hardware Shipping Delivery Shipping**

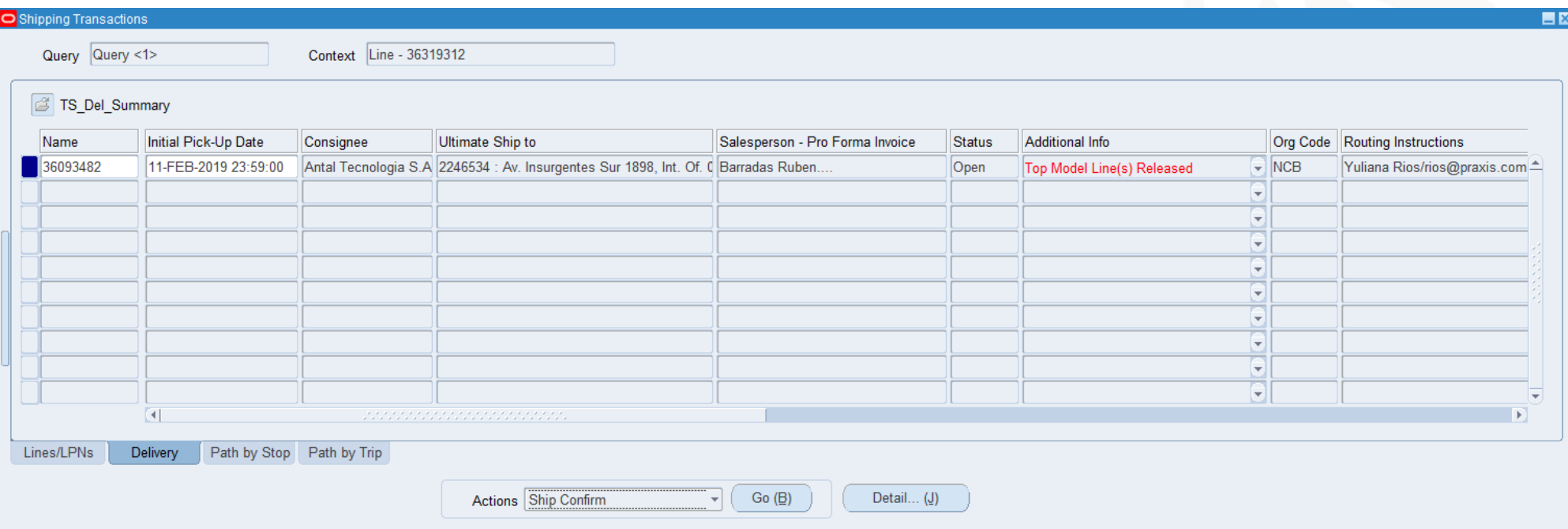

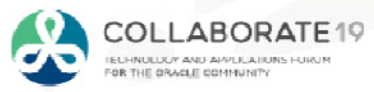

### **IB Interface DataAfter Hardware is Shipped**

### **Before all order lines are fulfilled**

•**Serviceable Hardware is immediately Interfaced to IB**

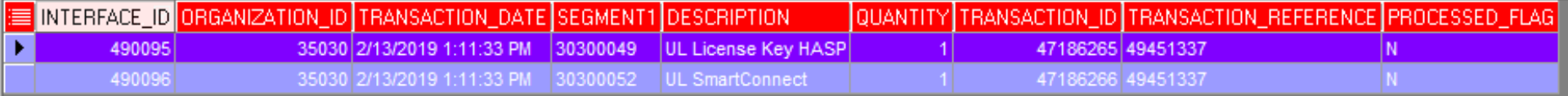

### **After all order lines are fulfilled**

•**Software is interfaced as part of parent line (top model)**

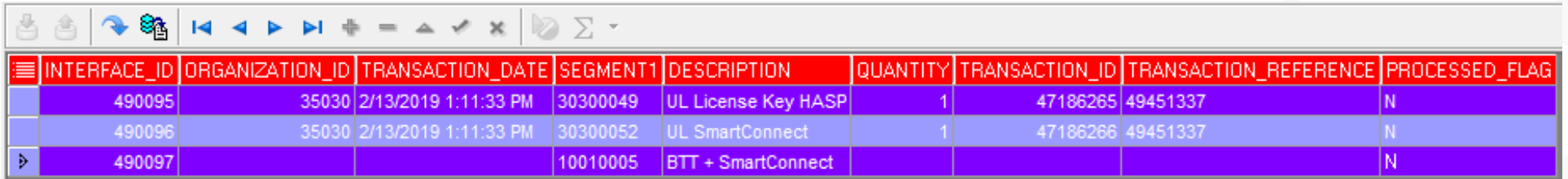

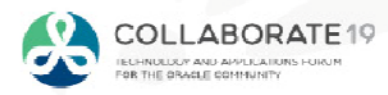

Unprocessed

**26**

## **Order Service DetailsBefore IB Processing**

### **Order Service Details**s and the contract of the contract of the contract of the contract of the contract of the contract of the contract of the contract of the contract of the contract of the contract of the contract of the contract of the cont

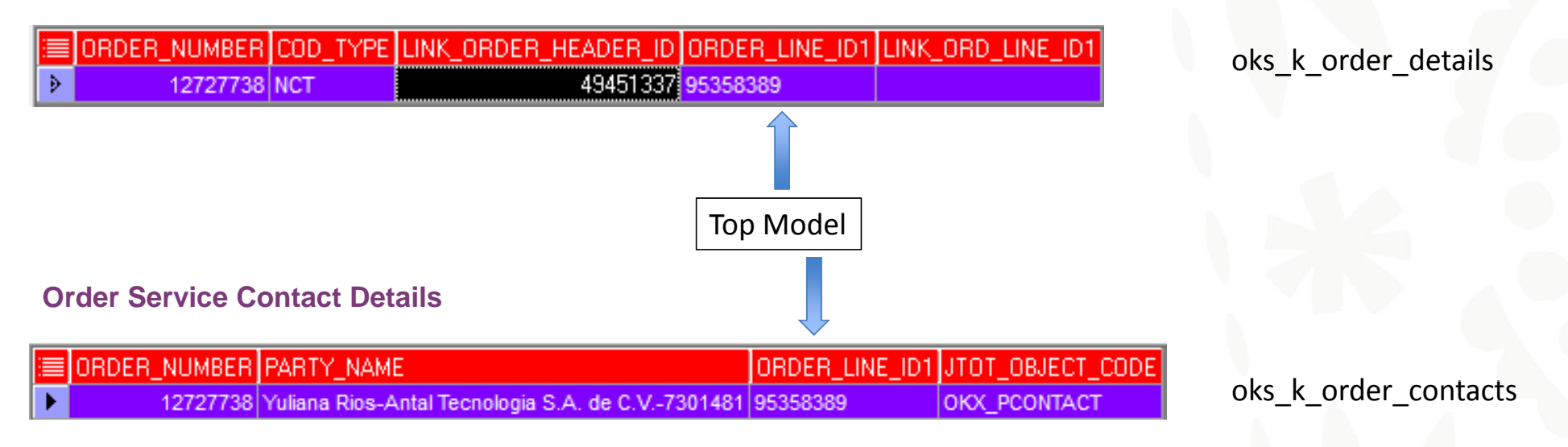

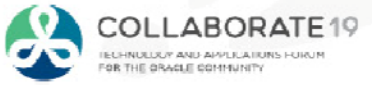

Table

## **Order Service DetailsAfter IB Processing**

### **IB Interface Data**

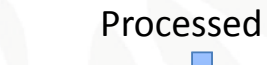

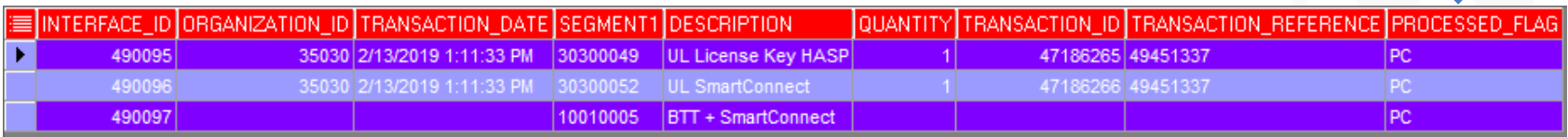

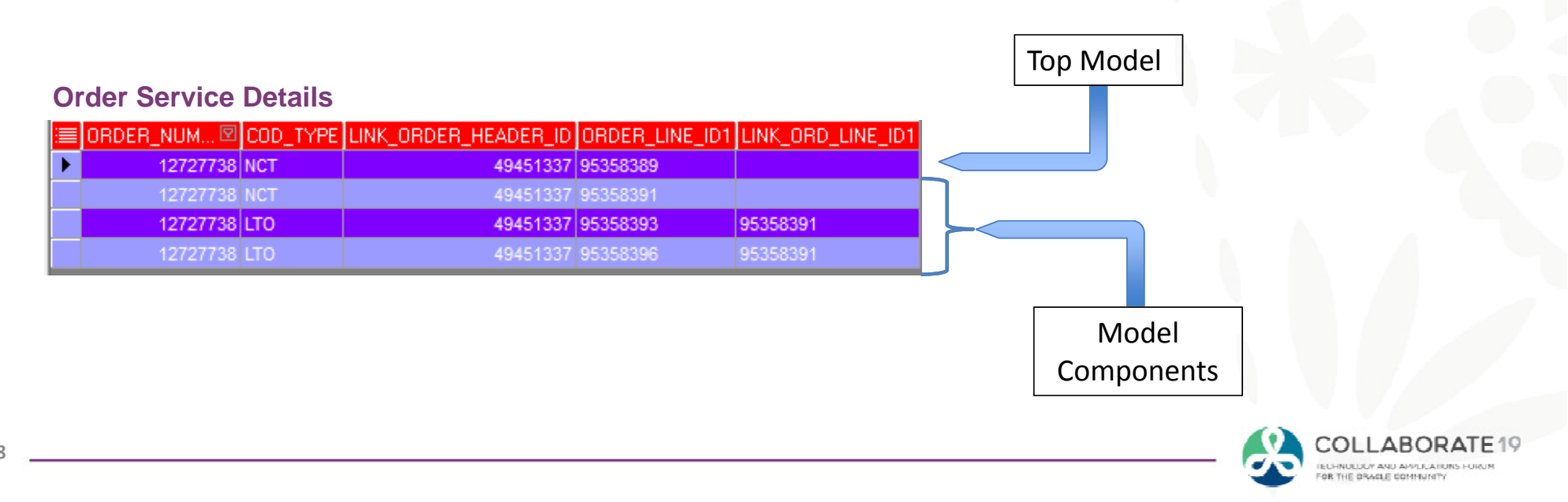

### **Order Service Details Reset Before Service Contracts Interface**

**Before Resetting**

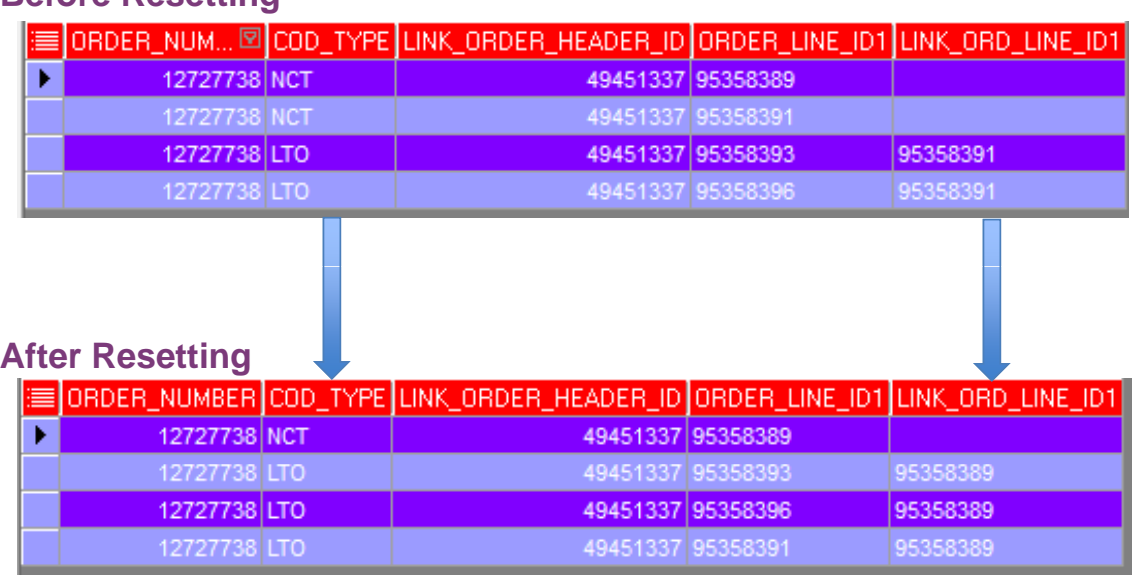

### To create one contract, need to reset

- $\bullet$ COD\_TYPE
- •LINK\_ORD\_LINE\_ID1

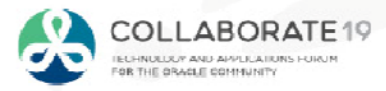

# **Service Contracts Integration**

### **Before Service Contract Interface Processing**

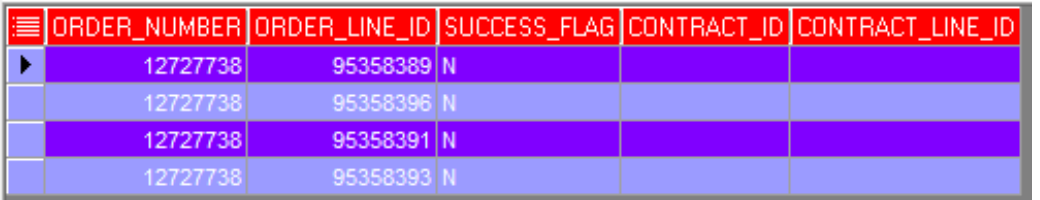

### **After Service Contract Interface Processing**

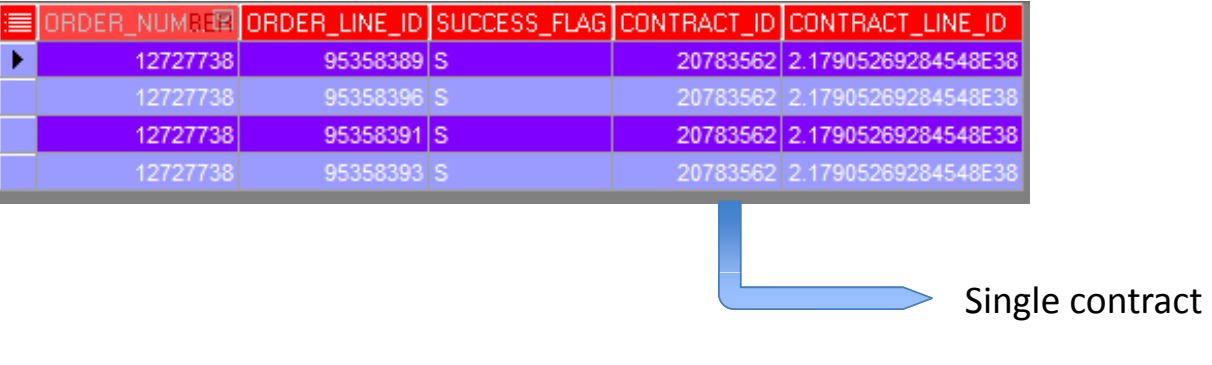

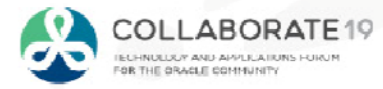

**30**

## **Service Contract Header**

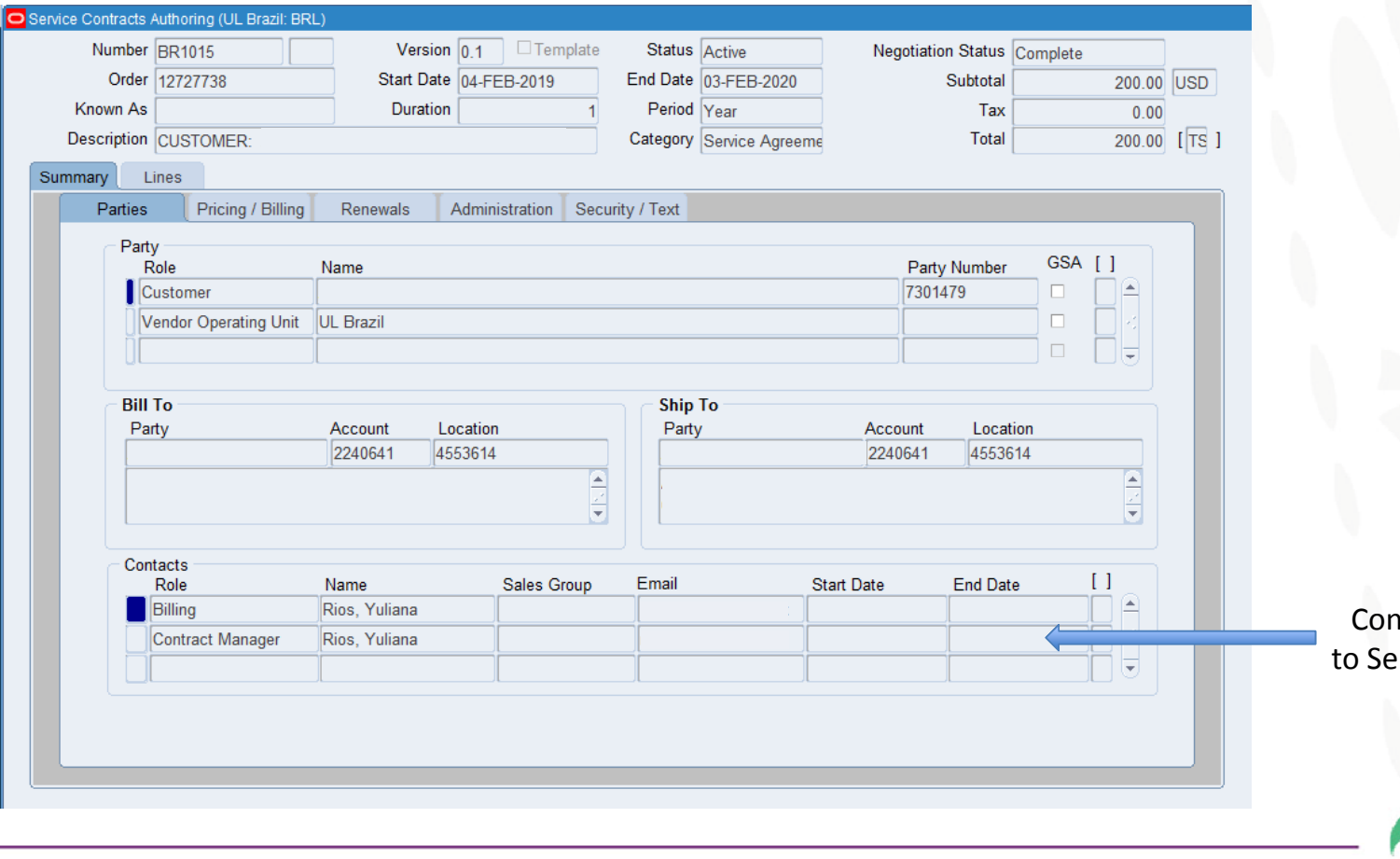

Contracts Manager flows **Ervice Contracts Header** 

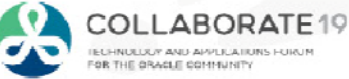

**31**

### **Service Contract Lines**

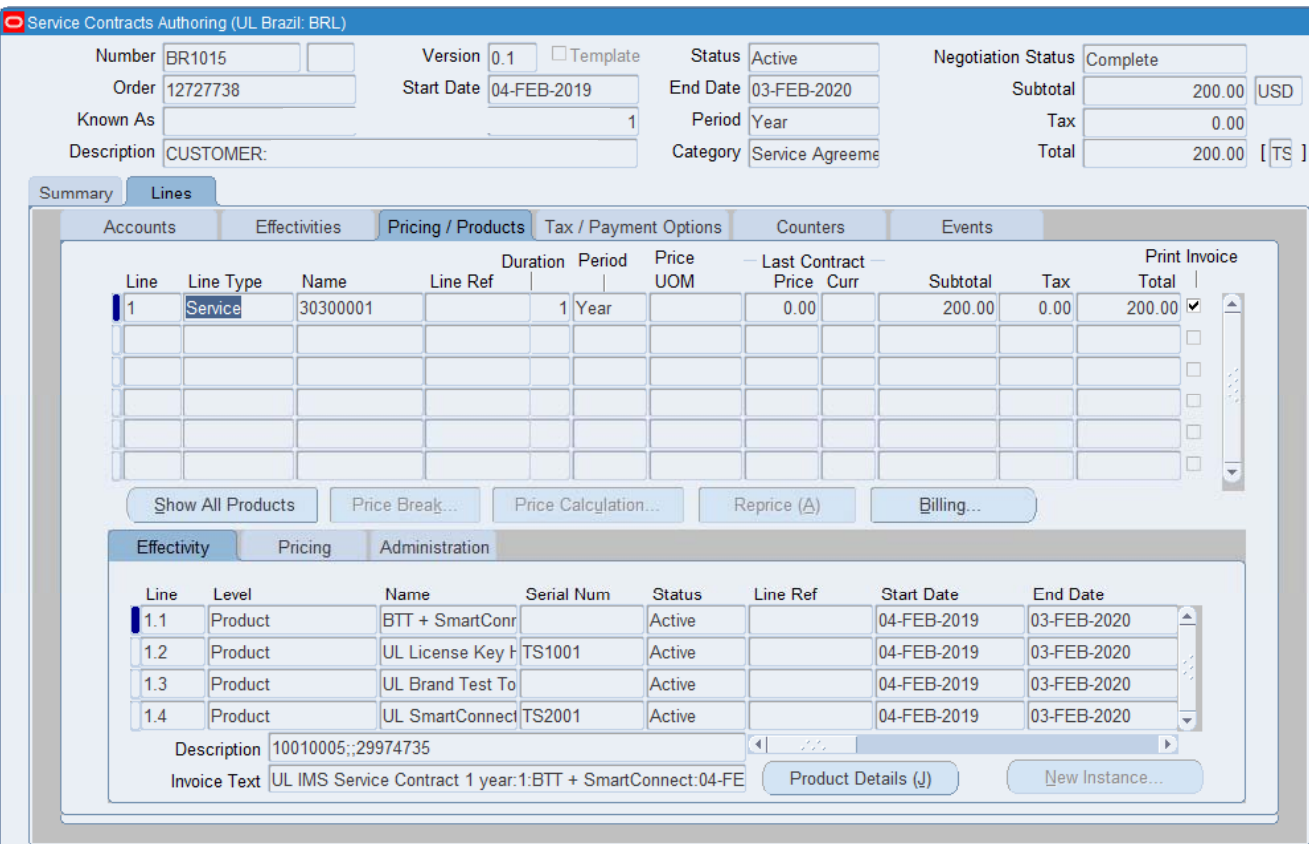

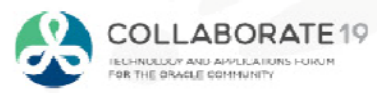

## **Service Contract Header DFF**

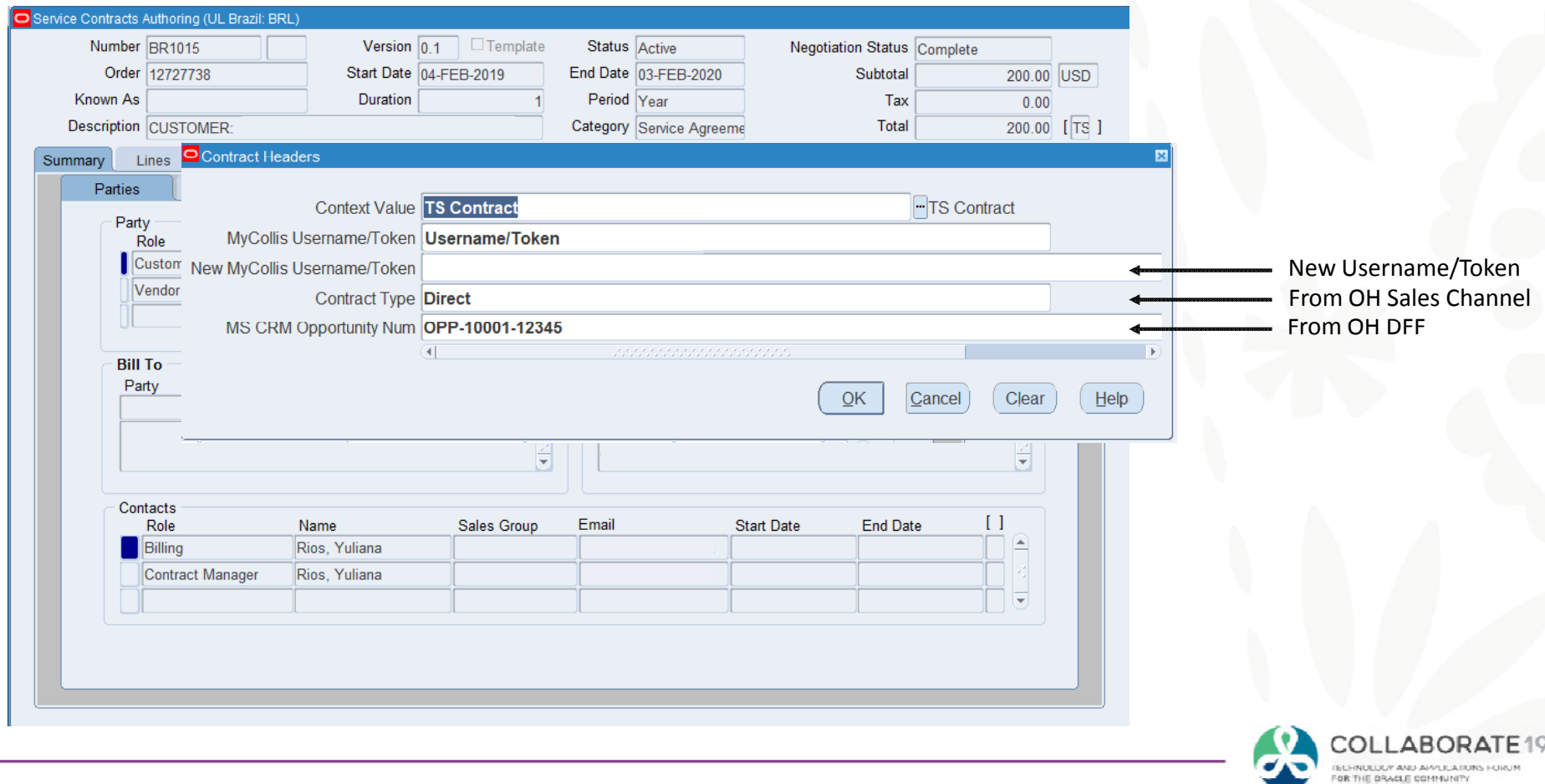

### **Service Contract Header Sweep Program**

### Service Contract Field

Contract Type MS CRMBill Services Order

MyCollis Username/Token New MyCollis Username/Token Service Contracts DFF Sales Channel **Sales Channel Canader** Order Header MS CRM Opportunity Num Order Header Salesperson Salesperson Salesperson Crder Header Order Type **Order Header** 

### Source Field Source Entity

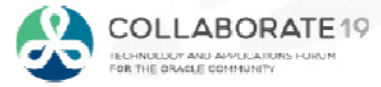

### **Service Contracts to Web Portal Data Extract**

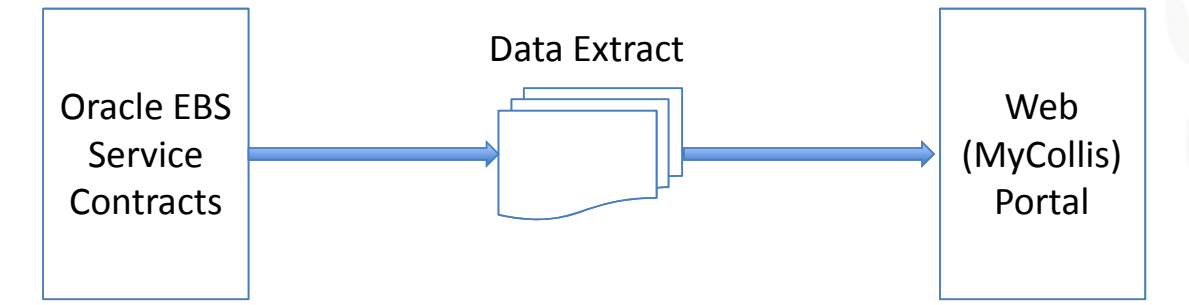

Clients log into the Web Portal to:

- Download license keys
- Update software

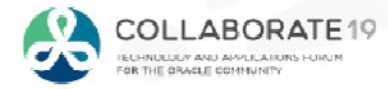

### **Order Closing/Invoicing Service Line Workflow**

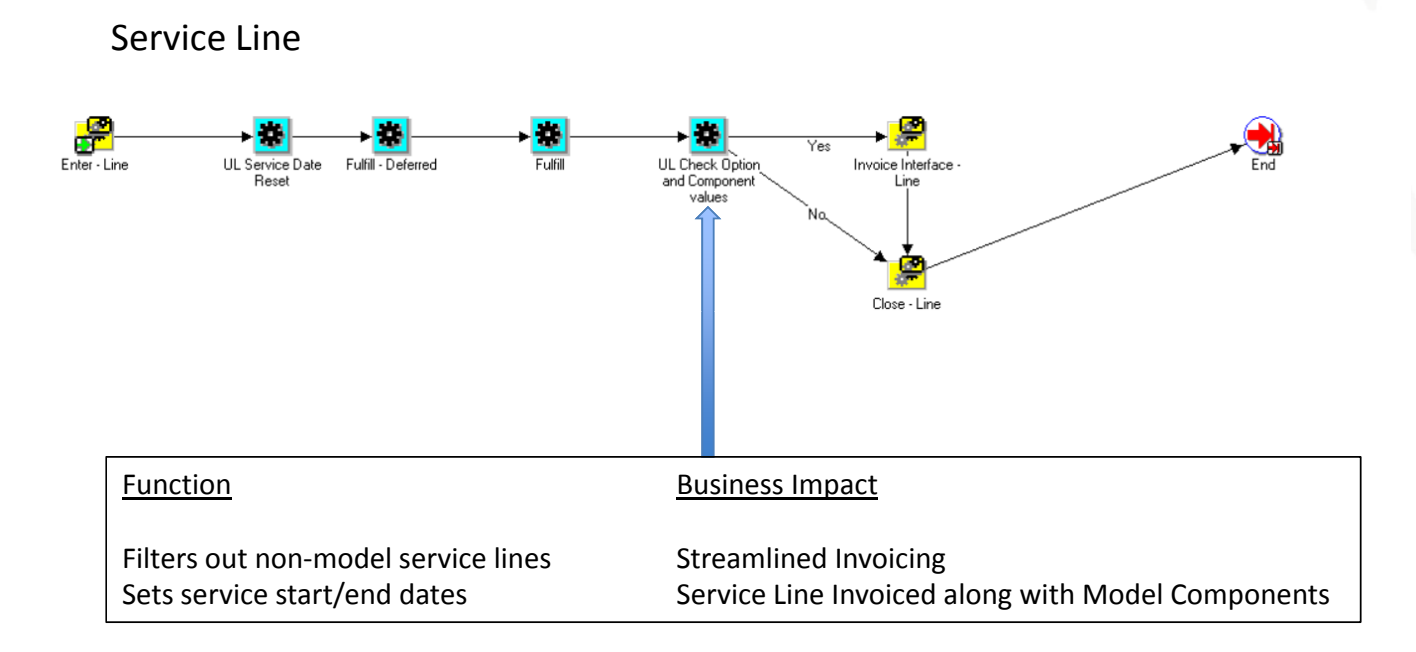

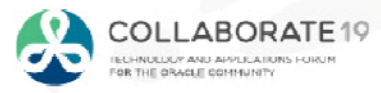

### **Order Closing/Invoicing Service Line Workflow**

Need to set service start/end dates

### Standard functionality

- After model fulfillment, service line is in 'Awaiting Invoice Interface ‐ Incomplete Data' status (flow\_status\_code <sup>=</sup> 'INVOICE\_INCOMPLETE')
- •All model lines are in 'Closed' status.
- •• Service line is awaiting contract creation and can be closed after 'Progress Order' is performed
- $\bullet$ This may result in invoice splitting into two parts, one for the model and one for the service line.

### Customization

- After fulfillment, service start/end dates are updated based on model
	- o actual\_shipment\_date or, if null, actual\_fulfillment\_date
- This ensures that model and service lines are invoiced together

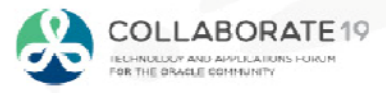

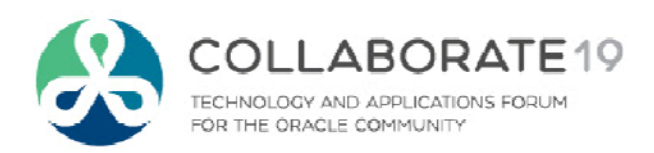

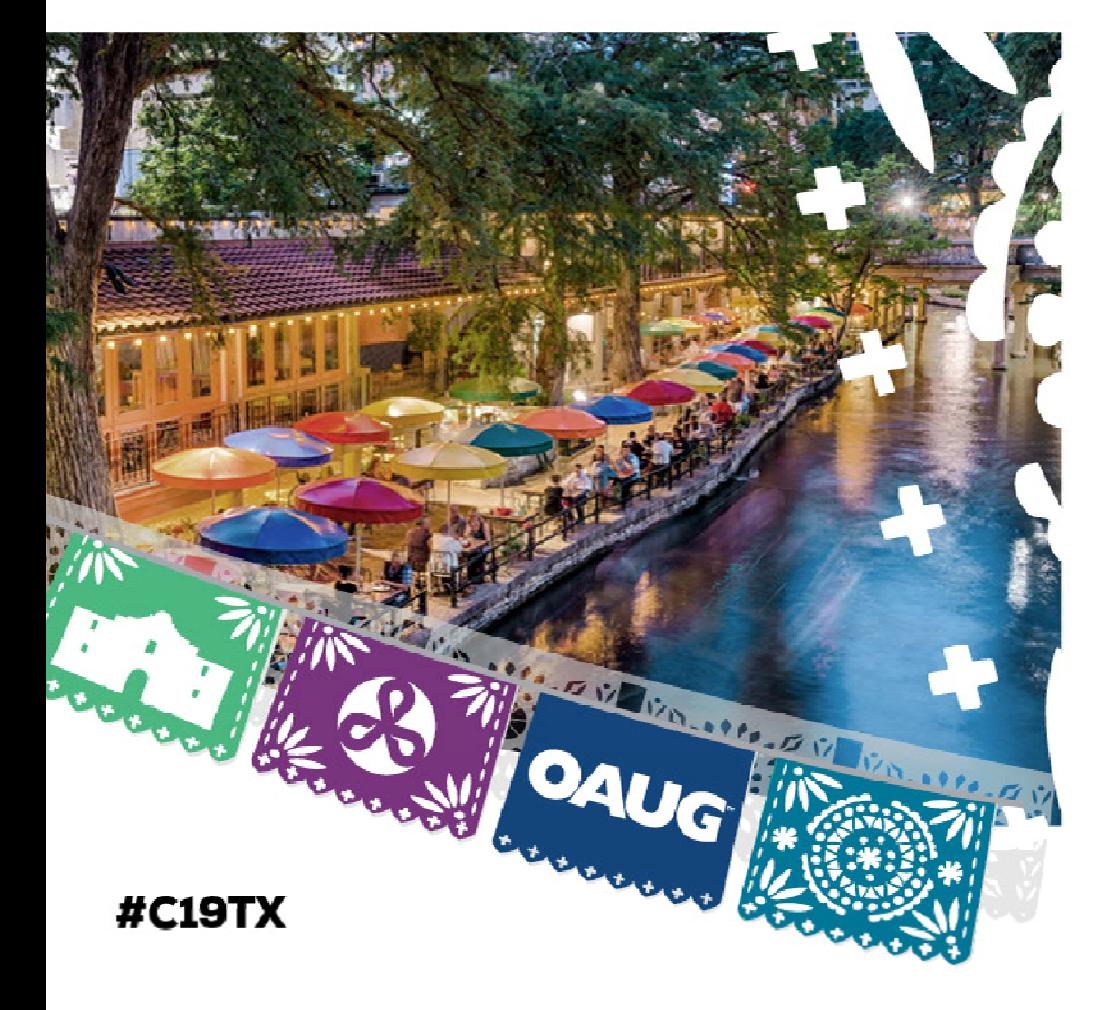

# **Hardware Replacement Process**

# **Hardware Replacement**

- • 12.2.6 Standard Process
	- Return non-functioning Hardware and then ship the replacement hardware. This Process is fully integrated with IB/Service Contracts.
- • UL Process
	- $\triangleright$  First, ship replacement to address the customer needs
		- $\checkmark$  Shipment of replacement hardware is processed as a product merge to the existing contract.
	- $\triangleright$  Then, process returns for non-functioning hardware.
		- $\checkmark$  Return of non-functioning hardware is processed as a 'Return for Replacement' Transaction.

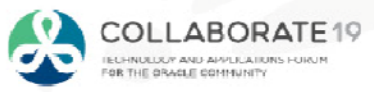

### **Service Contract Before Replacement Shipment**

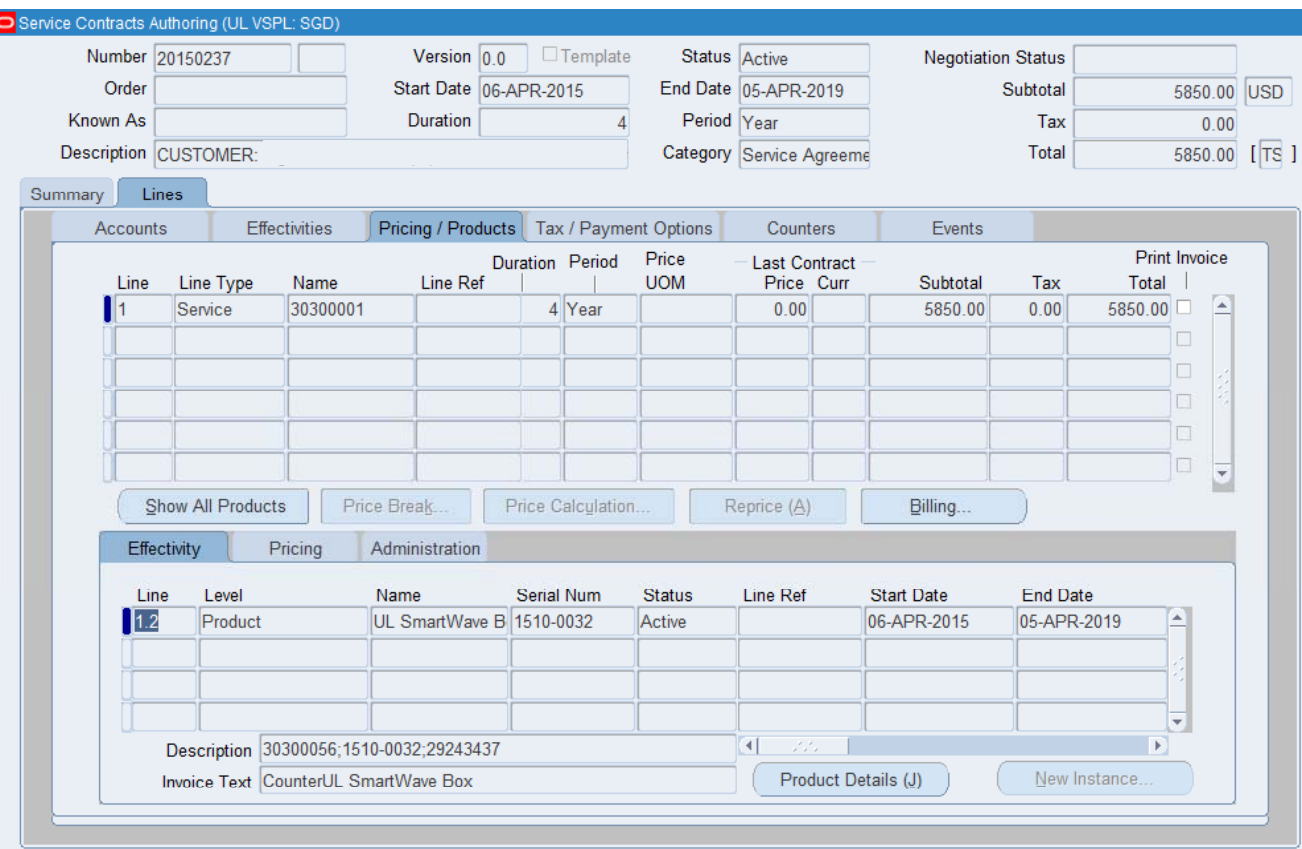

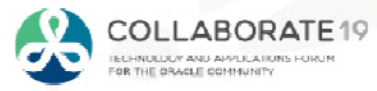

## **Replacement Shipment**

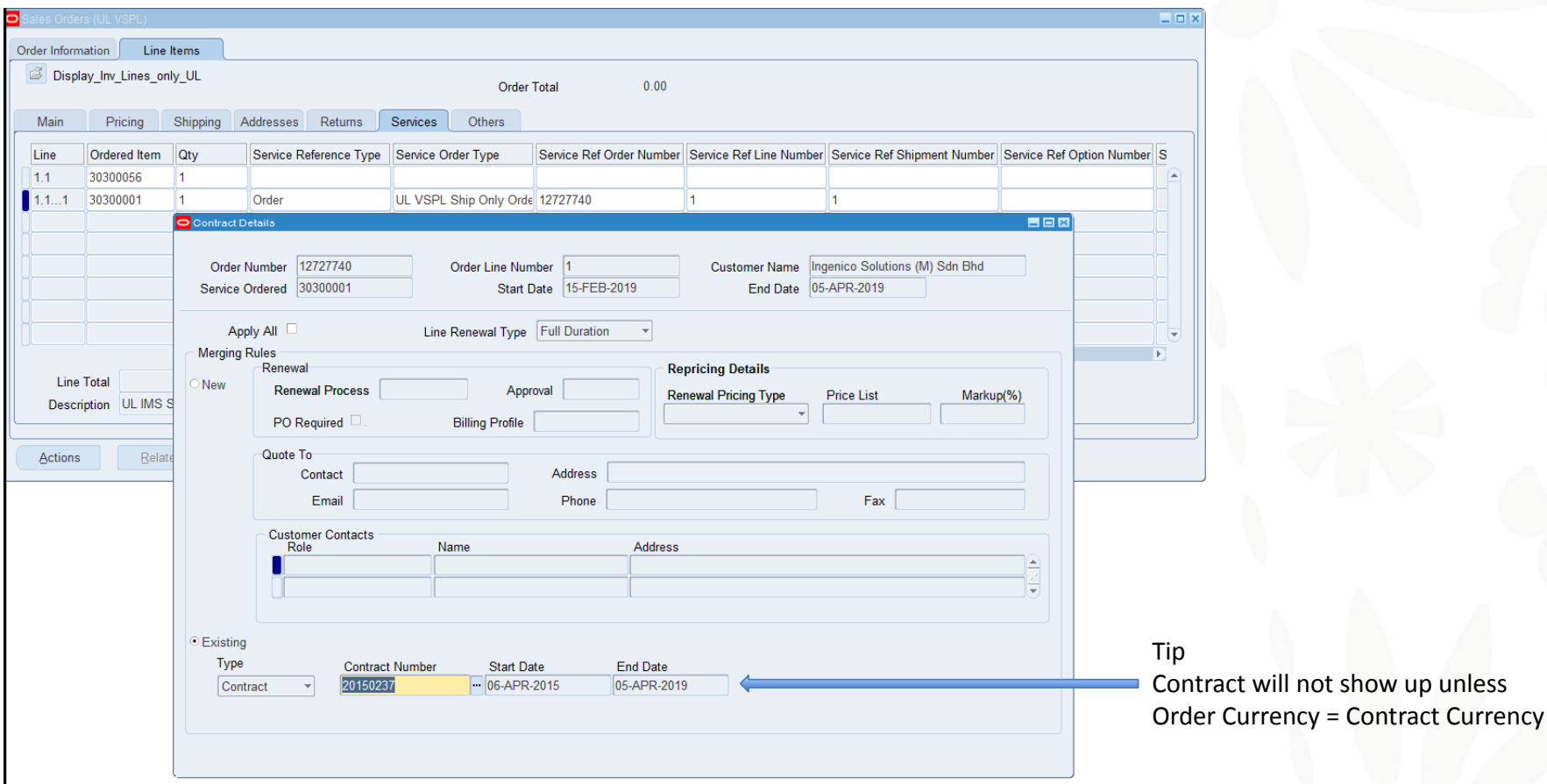

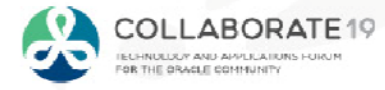

### **Service Contract After Replacement Shipment**

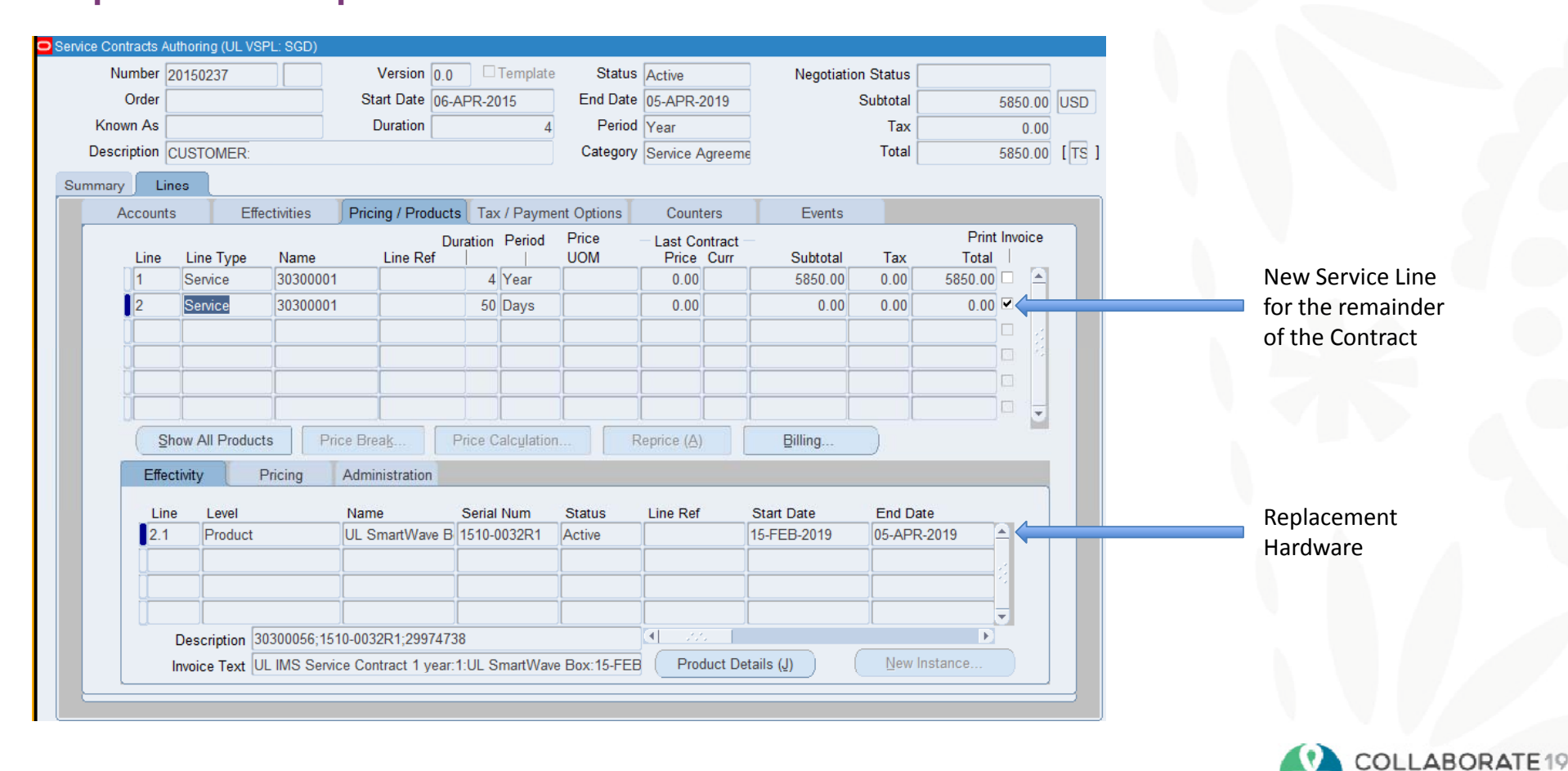

IELHNULUUY AND APPLICATIONS<br>FOR THE ORACLE COMMUNITY

## **Hardware Return**

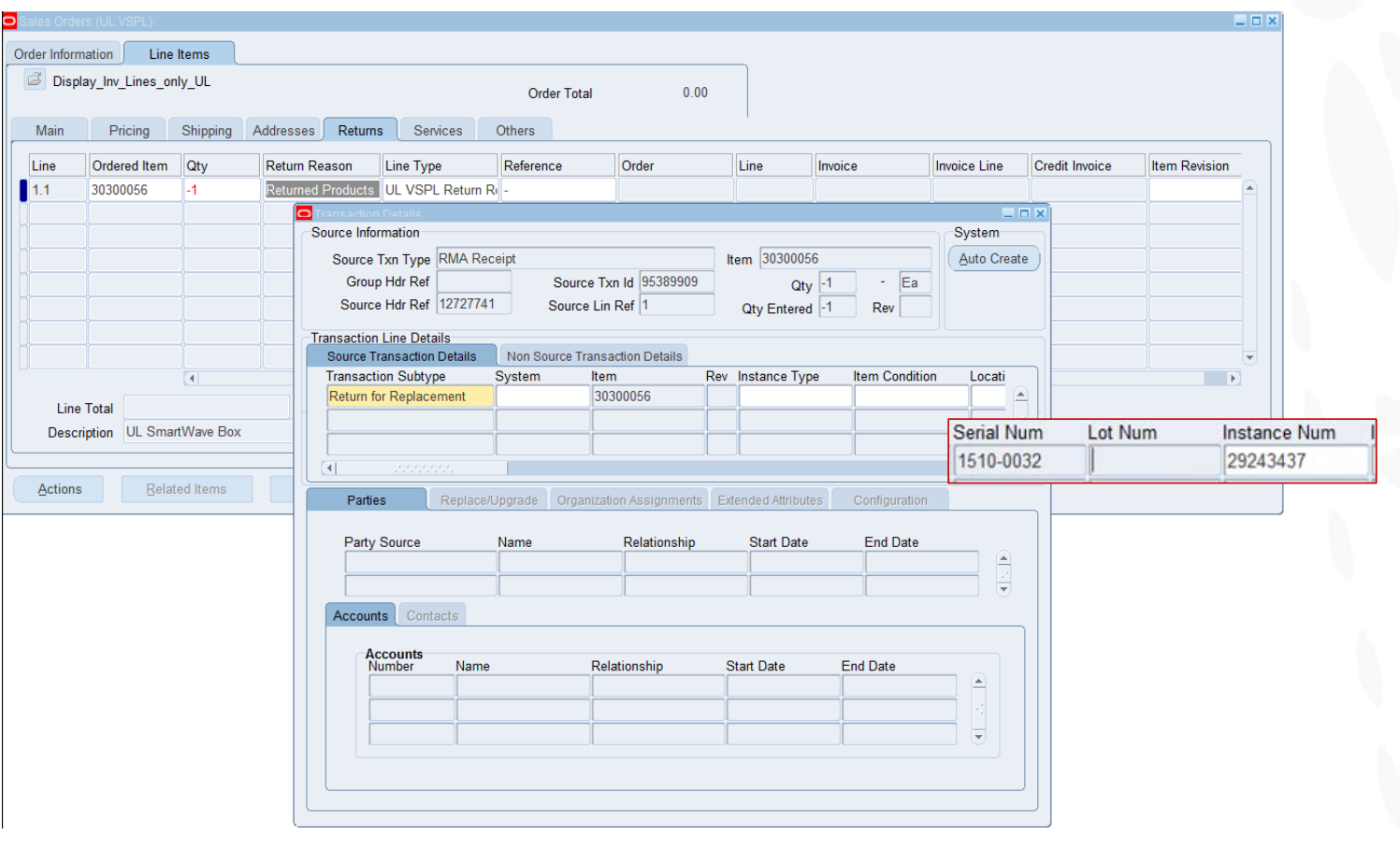

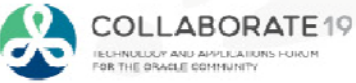

### **Service Contract After Hardware Return**

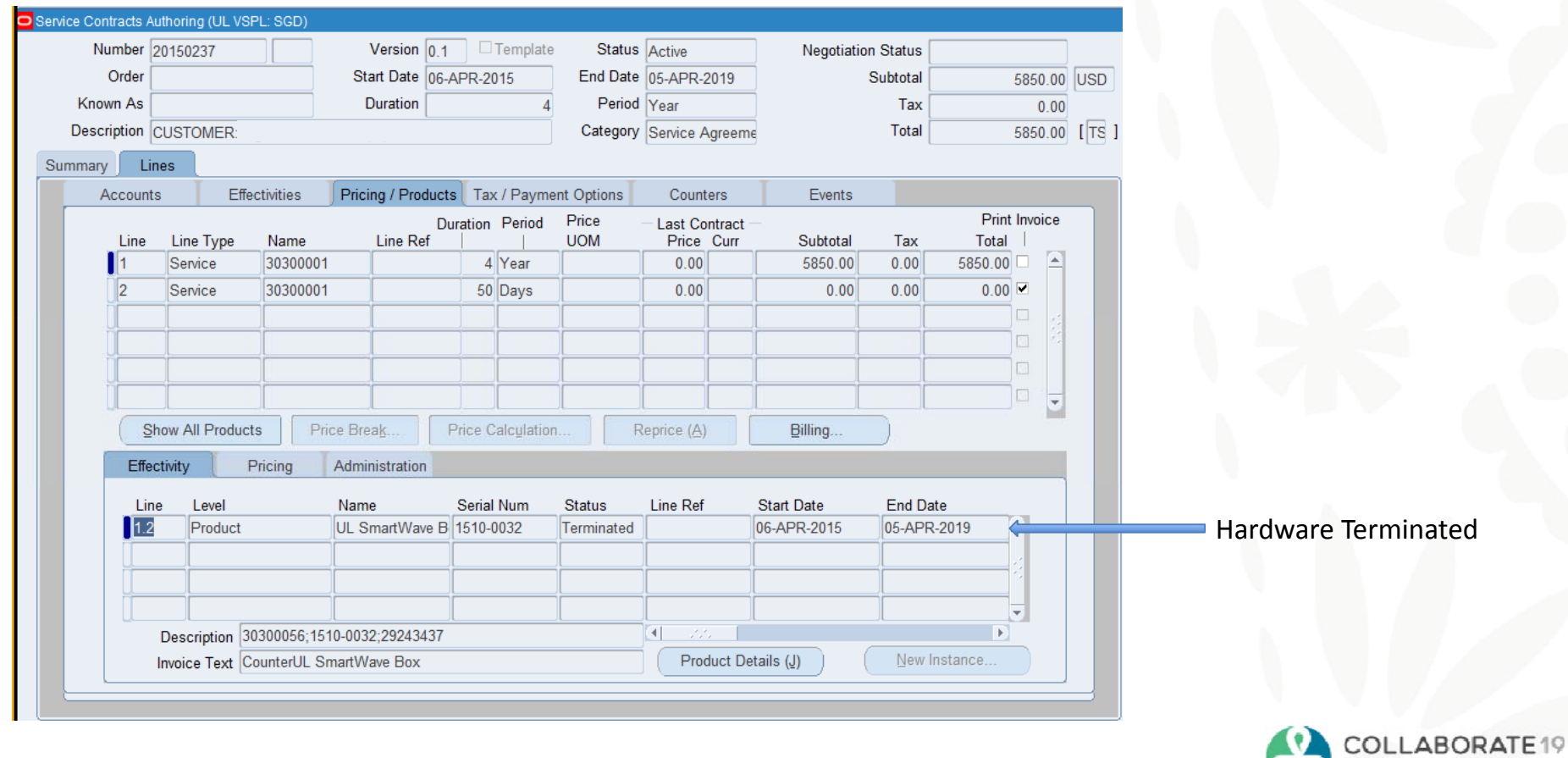

٠

IELHNULUUY AND APPLICATIONS FOR

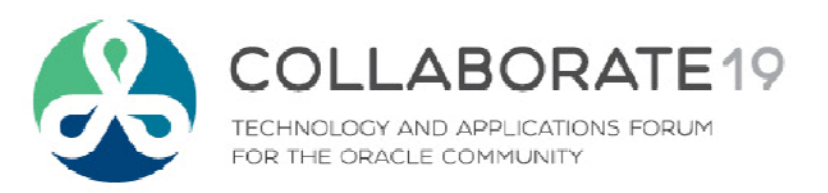

## cnikolaides@o2works.com

Sameer. Thatiparthy@ul.com

**Session ID:**

**11251**

*Remember to complete your evaluation for this session within the app!*

#C19TX